### SKRIPSI

\ --

 $\frac{1}{2}$ 

# SISTEM E-LEARNING DI UNIVERSITAS BHAYANGKARA JAKARTA RAYA

Diajukan guna melengkapi sebagian syarat Dalam mencapai gelar sarjana Strata Satu (S1)

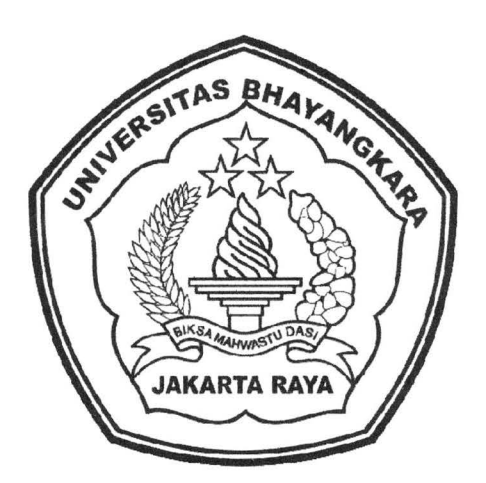

Disusun oleh:

Nama : MUHAMAD JAFAR SHODIQ NPM : 200610225017

# PROGRAM STUDI TEKNIK INFORMATIKA FAKULTAS TEKNIK UNIVERSITAS BHAYANGKARA JAKARTA RAYA

2010

## **BIODATA MAHASISWA**

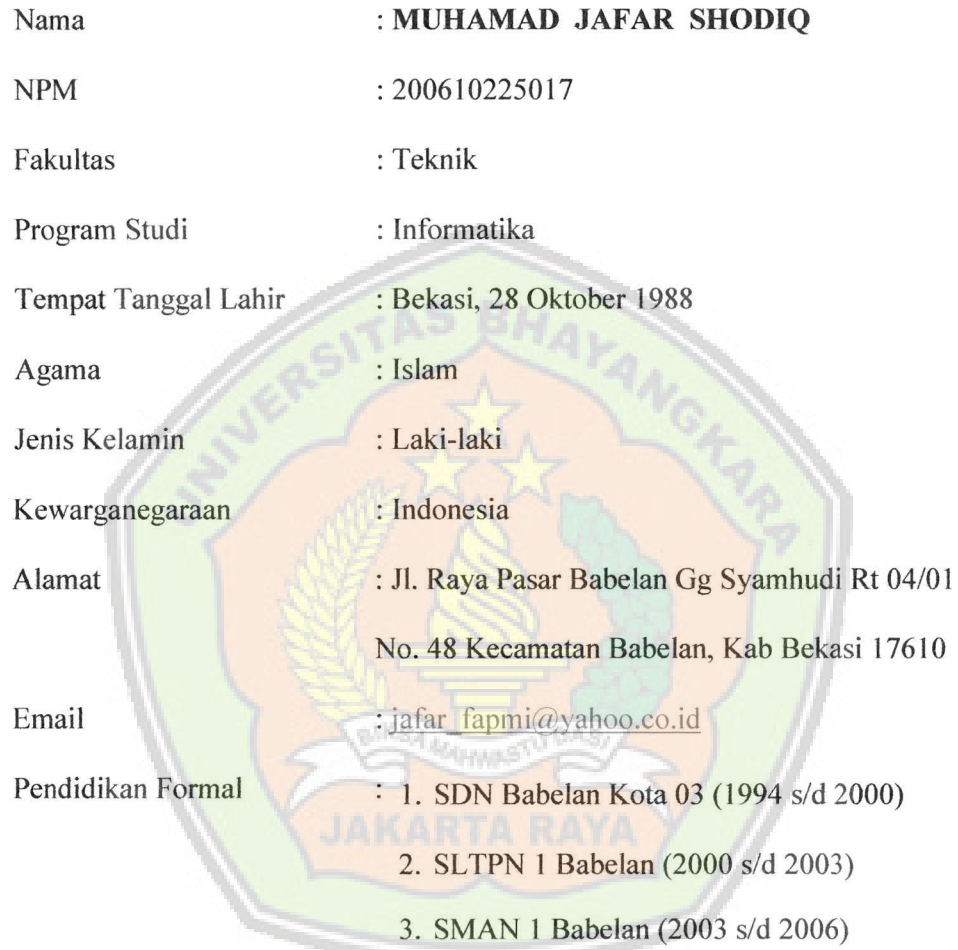

ii

#### **LEMBARPERNYATAAN**

Yang bertanda tangan di bawah ini,

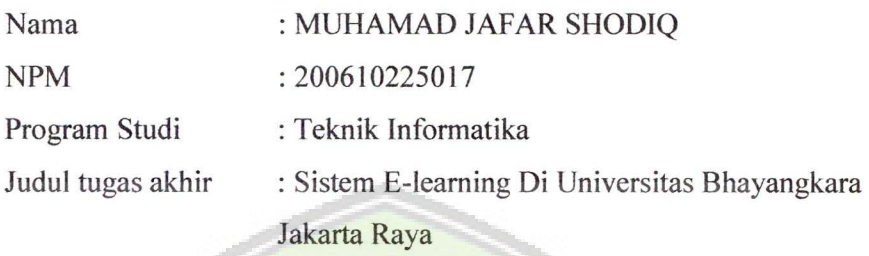

Dengan ini menyatakan bahwa hasil penulisan skripsi yang telah saya buat ini merupakan hasil karya sendiri dan benar keasliannya. Apabila ternyata di kemudian hari penulisan skripsi ini merupakan hasil plagiat atau penjiplakan terhadap karya orang lain, maka saya bersedia mempertanggung jawabkan sekaligus bersedia menerima sanksi berdasarkan aturan tata tertib di Universitas Bhayangkara Jakarta Raya.

Demikian, pernyataan ini saya buat dalam keadaan sadar dan tidak dipaksakan.

Penulis,

**METERAI** TEMPEL PAJAK .MEMBANGUN BANGSA TGL 20 00237AAF2717004 «ro:orOl ( MUHAMAD JAFAR SHODIQ )

### LEMBAR PENGESAHAN

## SISTEM E-LEARNING DI UNIVERSITAS BHAYANGKARA JAKARTA RAYA

Menyetujui,

Pembimbing I nam a

Ismaniah, S.Si, MM

Penguji I Penguji I

**Ir.Ruci Meiyanti** 

Pembimbing II

~. Hendarman, M.Kom Ora. Pertumpun Gurusinga, MM

Mengetahui,

Ketua Program Studi Teknik Informatika Eniyersitas Bhayangkara Jakarta Raya **S** can a AKULTAS TEKN Ismaniah, S.Si, MM

iv

#### **ABSTRAKSI**

# MUHAMAD JAFAR SHODIQ, 200610225017, SISTEM E-LEARNING DI UNIVERSITAS BHAYANGKARA JAKARTA RAYA.

E-leaming *(Electronik Learning)* merupakan suatu metode pernbelajaran jarak jauh dengan menggunakan media internet, atau dapat dikatakan sebagai teknik pernbelajaran secara online menggunakan web, tujuan pembuatan sistem e-learning ini adalah untuk meningkatkan mutu pendidikan di Universitas Bhayangkara Jakarta Raya, hal ini dikarenakan sistem pembelajaran yang digunakan di program studi teknik informatika masih menggunakan sistem pembelajaran secara konvensional (harus bertatap muka dan hadir diruang perkuliahan). Sistem pembelajaran ini memiliki kendala-kendala oleh karena itu dibutuhkan suatu sistem yang baru untuk menunjang/melengkapi sistem pembelajaran yang telah ada, maka diperlukan suatu sistem pembelajaran e-learning yang diharapkan mampu mengatasi kendala-kendala yang ada dalam proses pembelajaran di program studi teknik informatika serta diharapkan dengan sistem e-learning ini dapat memberikan kemudahan bagi mahasiswa untuk tetap bisa mengikuti perkuliahan walupun mahasiswa tersebut tidak sedang berada dikampus serta kemudahan bagi dosen untuk melakukan perkuliahan yang tidak dibatasi oleh tempat dan waktu, e-learning Ubhara Jaya dibuat menggunakan moodle yaitu sebuah Learning Management Sistem (LMS) yang bersifat Open source.

**Kata Kunci** : e-learning, pembelajaran, internet, moodle, web

v

#### KATA PENGANTAR

بسسم سدارحمن الرحسيسم

Puji serta syukur penulis panjatkan kehadirat Allah SWT yang telah banyak memberikan segala nikmat berupa nikmat iman, islam serta nikmat sehat sehingga penulis dapat menyelesaikan tugas akhir ini, adapun maksud dari penulisan tugas akhir ini adalah untuk memenuhi salah satu persyaratan dalam menempuh pendidikan tinggi jenjang strata satu (S1) pada Fakultas Teknik Universitas Bhayangkara Jakarta Raya, dalam Tugas Akhir ini penulis mengambil judul yaitu "SISTEM E-LEARNING DI UNIVERSITAS BHAYANGKARA JAKARTA RAYA ".

Perkembangan teknologi khususnya dibidang internet memberikan pengaruh pada berbagai bidang salah satunya pada bidang pendidikan yaitu dengan munculnya sebuah metode pembelajaran jarak jauh melalui media internet atau e-learning (elektronik learning), dengan cara ini para mahasiswa dapat mengakses semua pelajaran yang disediakan tanpa harus bertatap muka dengan pengajarnya, selain itu para mahasiswa juga dapat berkonsultasi dengan pengajar dengan media berupa website e-learning. Dalam Tugas Akhir ini penulis membahas mengenai sistem e-learning atau pembelajaran jarak jauh secara online yang mengambil tempat di Universitas Bhayangkara Jakarta Raya.

Penulis menyadari bahwa penulisan tugas akhir ini masih jauh dari kesempurnaan. Oleh Karena itu, saran dan kritik yang bersifat membangun sangat penulis harapkan dan akan penulis terima dengan hati terbuka.

Dalam penulisan tugas akhir ini penulis banyak mendapat bantuan dari berbagai pihak. Oleh karena itu pada kesempatan ini pula dengan segala ketulusan dan kerendahan hati penulis menyampaikan penghargaan dan ucapan terima kasih yang tidak terhingga kepada:

- 1. Kedua orang tua yang telah memberikan bantuan berupa saran dan materi.
- 2. Bapak Irjen Pol. (Purn) Drs. Logan Siagian, MH selaku Rektor Universitas Bhayangkara Jakarta Raya.
- 3. Bapak DR. H.Rauf Achrnad Sue, Msi. Selaku Dekan Fakultas Teknik Universitas Bhayangkara Jakarta Raya.
- 4. Tbu lsmaniah,SSi,MM selaku ketua Program Studi Teknik Informatika Universitas Bhayangkara Jakarta Raya dan selaku dosen pernbimbing I.
- 5. Ibu Ir. Ruci Meiyanti selaku dosen pembimbing II.
- 6. Seluruh dosen Fakultas Teknik di Universitas Bhayangkara Jakarta Raya yang tidak bisa penulis sebutkan satu persatu.
- 7. Teman-teman di program studi Teknik Informatika khususnya angkatan 2006 yang telah membantu memberi masukan dan saran dalam penyusunan tugas akhir ini.
- 8. Dan kepada semua pihak yang telah membantu yang tidak bisa penulis sebutkan satu persatu.

Akhir kata, semoga dengan adanya tugas akhir ini dapat menjelaskan gambaran umum tentang sistem e-Ieaming di Universitas Bhayangkara Jakarta Raya, dan semoga tugas akhir ini dapat bermanfaat bagi semua pihak khususnya Fakultas Teknik program studi Teknik Informatika Universitas Bhayangkara Jakarta Raya.

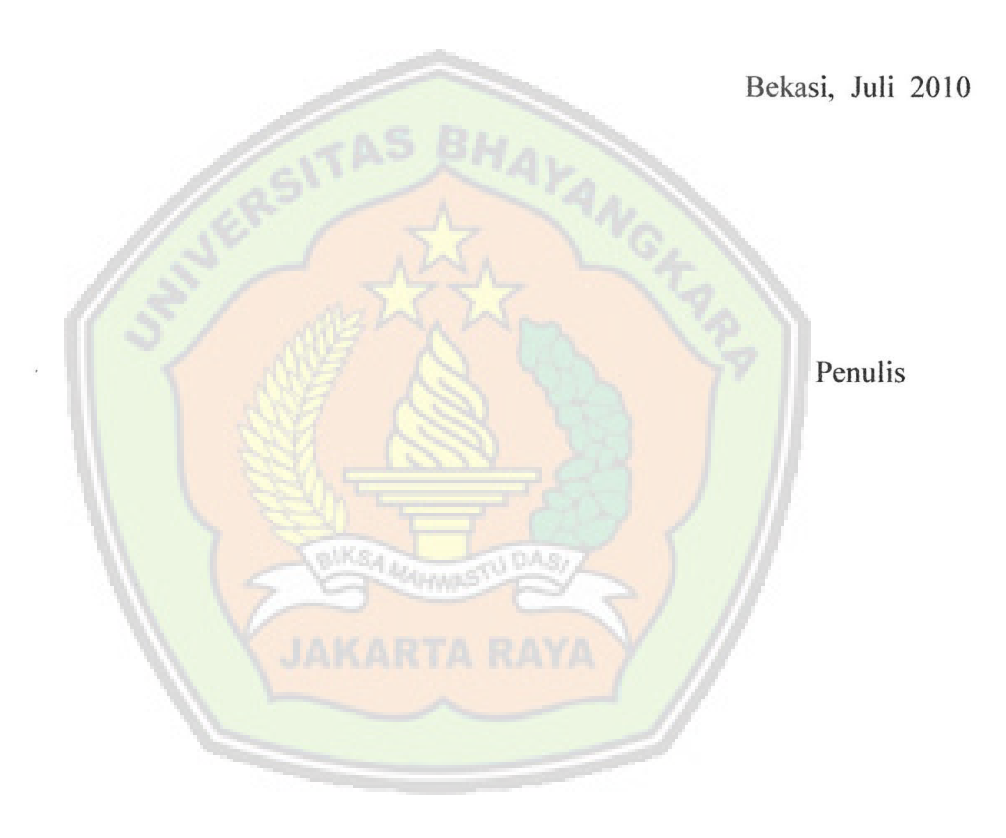

# **DAFTAR ISI**

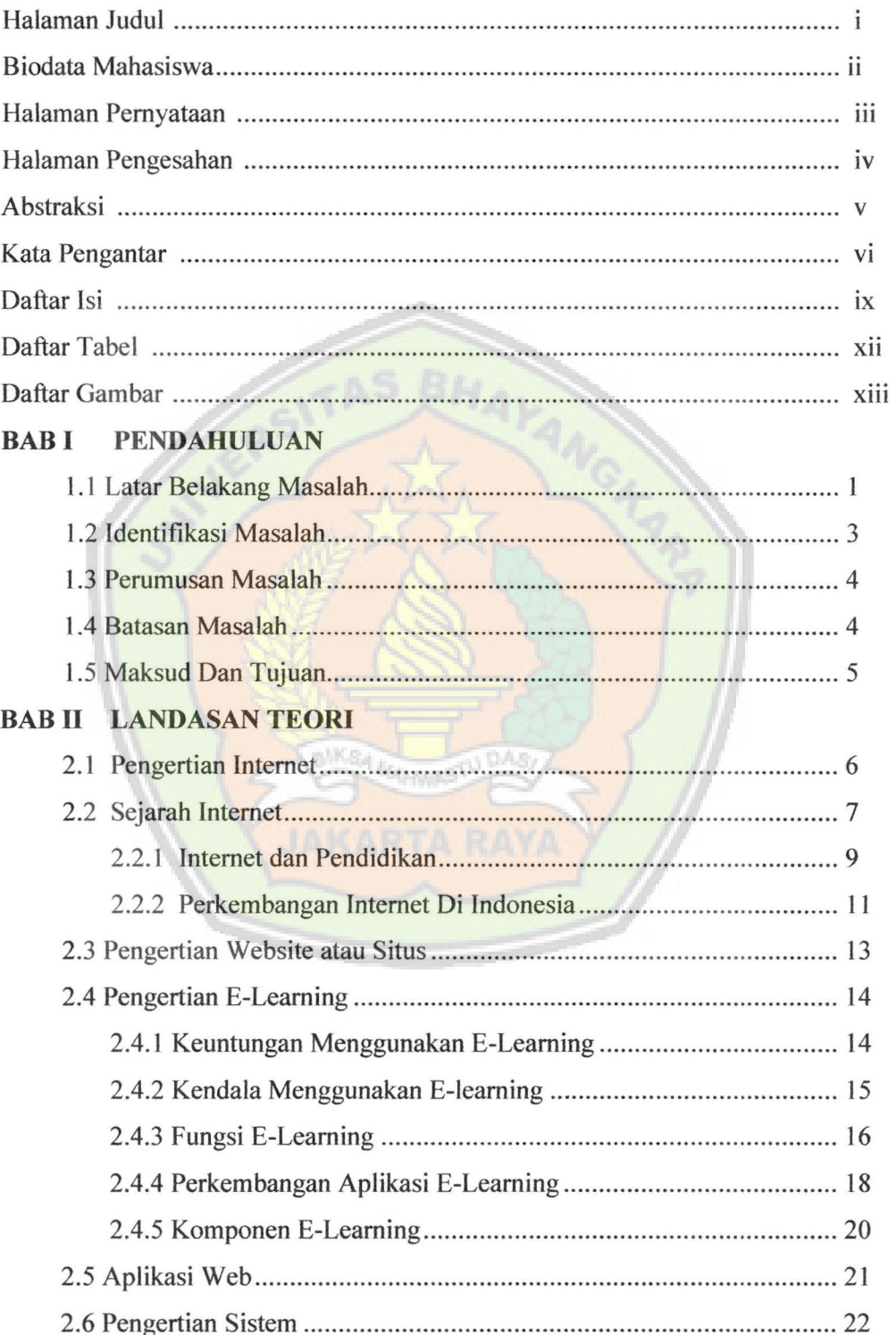

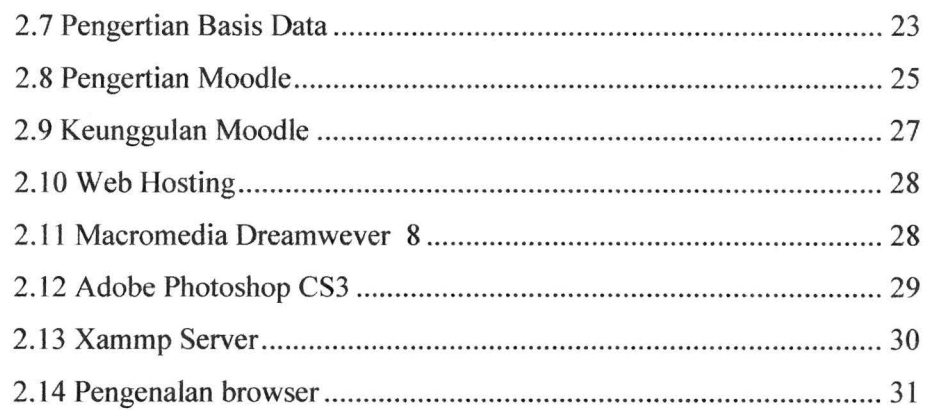

s.

## **BAB III METODE PENELITIAN**

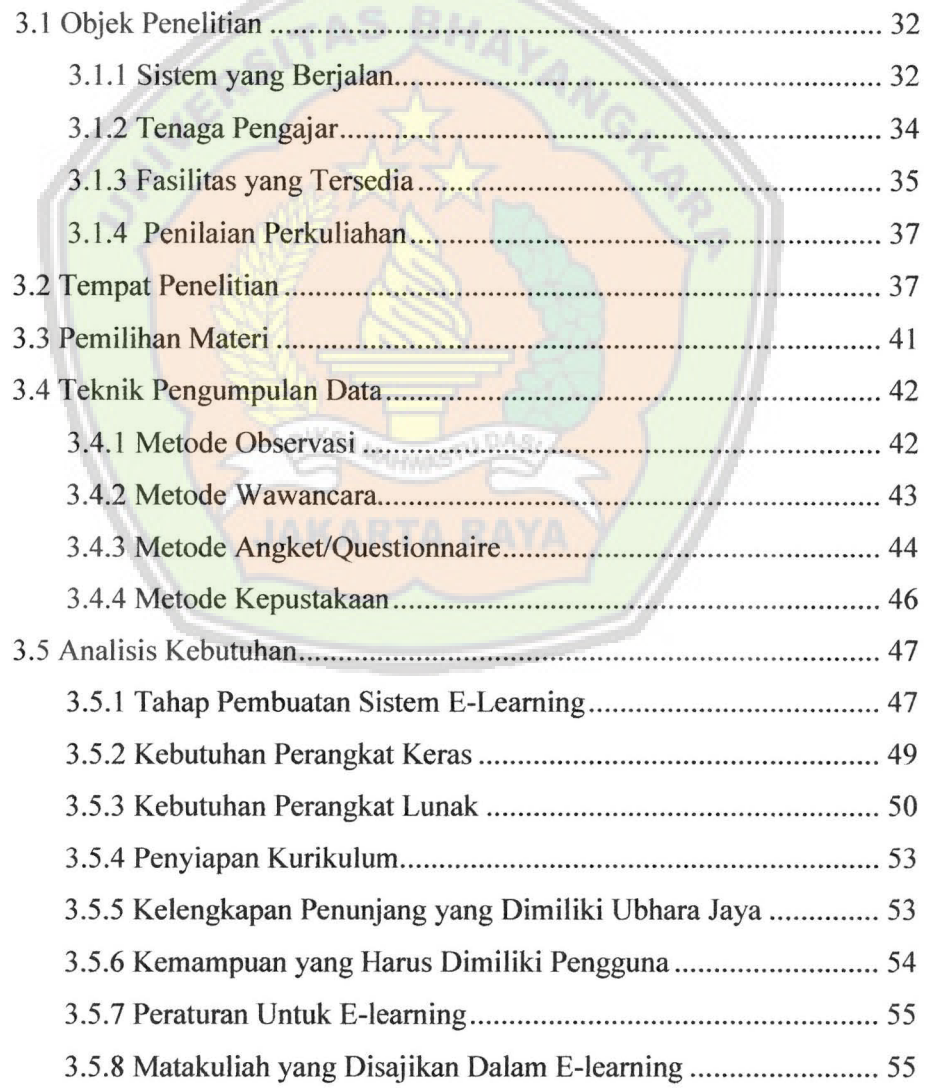

### **BAB IV PERANCANGAN SISTEM E-LEARNING**

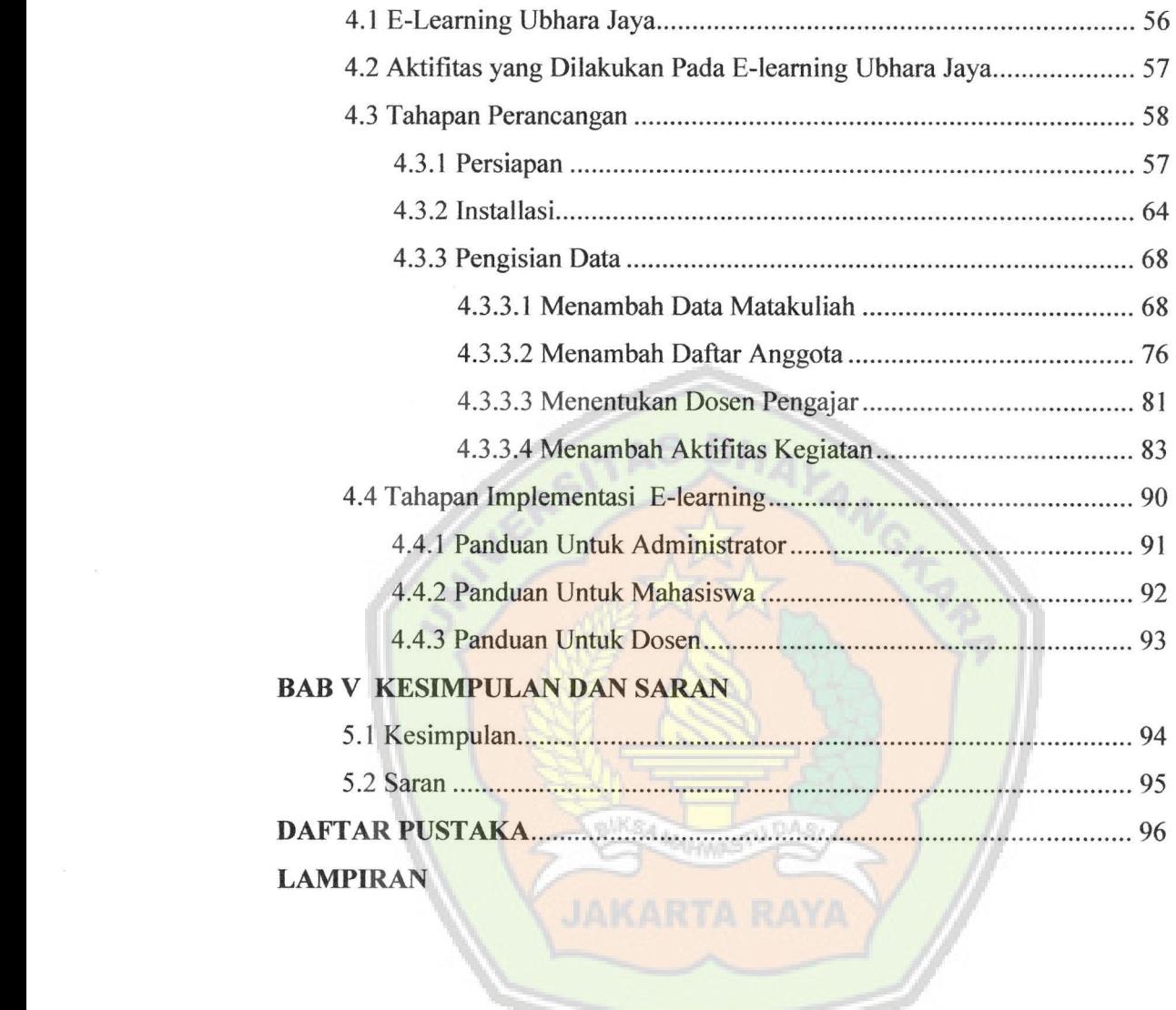

## **DAFTAR TABEL**

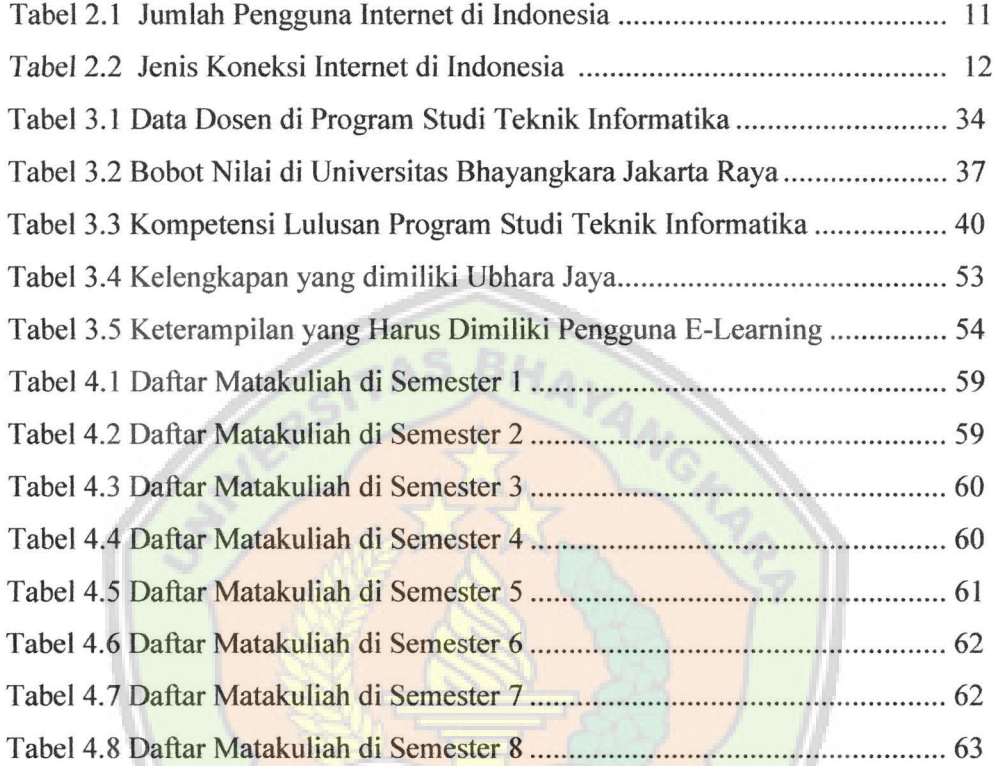

 $\overline{\mathcal{A}}$ 

# **DAFTAR GAMBAR**

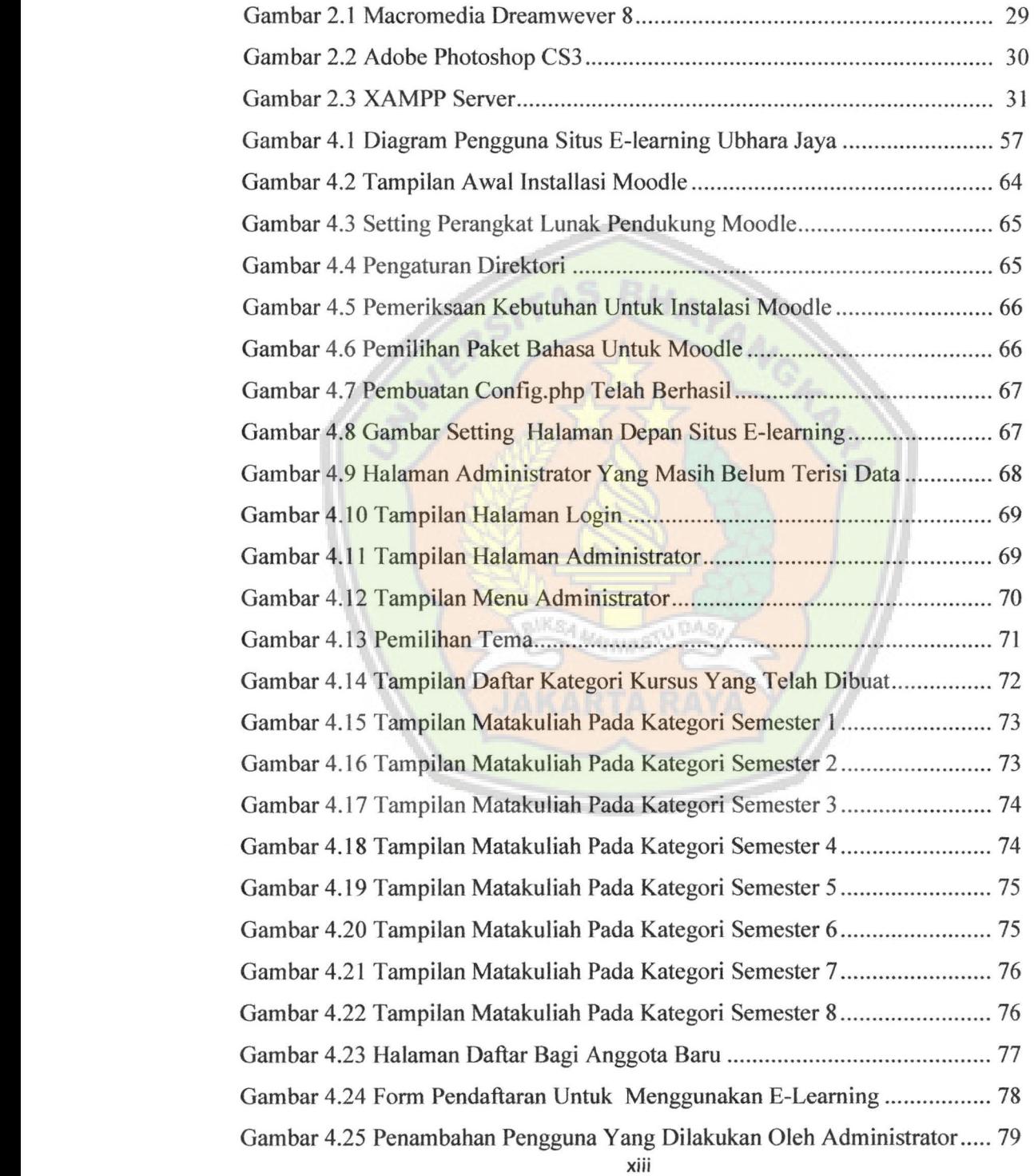

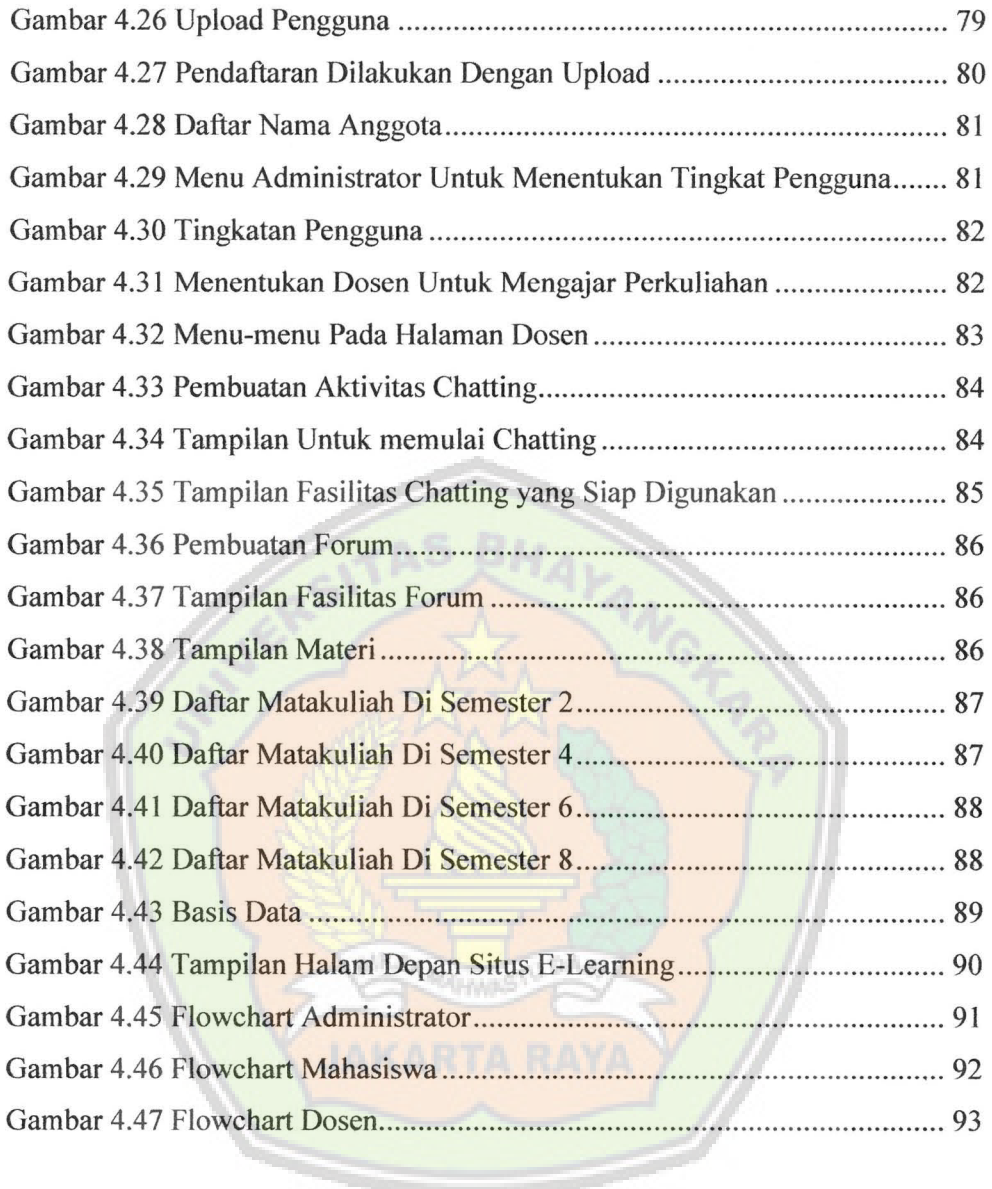